# *Probabilidade*

## *Quadrimestre Suplementar - 2022*

Plano de Ensino UFABC 14 de fevereiro de 2022

# **Sumário**

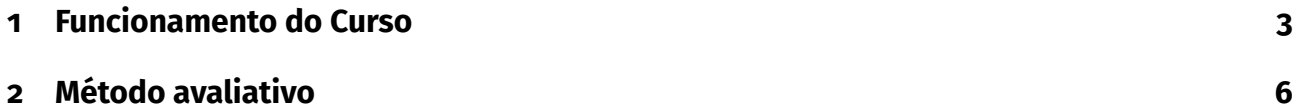

# <span id="page-2-0"></span>**1 Funcionamento do Curso**

## **Páginas do Curso:**

- Moodle [https://moodle.ufabc.edu.br/local/mass\\_enroll/mass\\_enroll.php?id=](https://moodle.ufabc.edu.br/local/mass_enroll/mass_enroll.php?id=3017) [3017](https://moodle.ufabc.edu.br/local/mass_enroll/mass_enroll.php?id=3017)
- Página do docente [http://hostel.ufabc.edu.br/~daniel.miranda/probabilidade](http://hostel.ufabc.edu.br/~daniel.miranda/probabilidade-pos/)[pos/](http://hostel.ufabc.edu.br/~daniel.miranda/probabilidade-pos/)

## **Ementa**

Espaços de Probabilidade: Medidas de Lebesgue-Stieltjes e de Probabilidade; Teorema de existência, extensão e completamento. Elementos aleatórios. Esperança Matemática e Teoremas de Convergência. Medidas produto e Independência. Esperança Condicional e o Teorema de Radon-Nikodym. Modos de convergência. Leis dos grandes números. Função característica e o Teorema Central do Limite.

**Bibliografia Básica** Probabilidade – Daniel Miranda e Rafael Grisi. [http://hostel.ufabc.e](http://hostel.ufabc.edu.br/~daniel.miranda/prob/) [du.br/~daniel.miranda/prob/](http://hostel.ufabc.edu.br/~daniel.miranda/prob/)

## **Bibliografia Complementar**

- DURRETT, Rick. Probability: theory and examples. Cambridge university press, 2010.
- KLENKE, A. Probability theory: a comprehensive course. Springer Science & Business
- ROSENTHAL, J. S. A First Look at Rigorous Probability Theory. 2nd ed. New Jersey: World Scientific, 2006.

### **Metodologia: oferecimento remoto e assíncrono**

Esta disciplina será ministrada de forma **remota** e **assíncrona**, o que significa que além de não presencial, não há dia ou hora específicos para os estudantes assistirem às aulas. A instrução assíncrona geralmente envolve o acesso ao conteúdo por meio de aulas em vídeo gravadas, leituras, fóruns de discussão, tarefas e avaliações durante um período de tempo flexível, porém com **datas de vencimento** especificadas no cronograma.

Os alunos devem cumprir as datas de entrega das atividades!

Importante: além do Moodle será utilizado fortemente o **email institucional** para comunicações! É extremamente importante que você consulte frequentemente o mesmo!

### **Vídeos**

Os vídeos das aulas estarão disponíveis no site da disciplina no Moodle. Espera-se que os alunos assistam a esses vídeos de maneira oportuna. As atividades avaliativas cobrarão em geral o conteúdo da semana anterior.

## **Atendimento aos alunos**

## **Atendimento Síncrono**

- segunda 19:00 às 20:00.
- outro horário a combinar com os alunos na primeira aula

**Atendimento Assíncrono** Pelo grupo do Telegram <https://t.me/+i7uP1loutts4ZDVh>

## **Requisitos de Tecnologia**

Este curso exige um computador ou celular e acesso à internet. Especificamente, os alunos precisarão de:

- Computador (com microfone, alto-falante e preferencialmente, webcam) ou celular funcional. Algumas tarefas podem ser desconfortáveis de serem realizadas num celular, mas não deve ser um impeditivo.
- Conexão de internet e banda para 40 horas de vídeo.
- Visualizador de arquivos PDF.
- Capacidade de digitalizar documentos através de escaner ou aplicativo de celular.
- Capacidade de fazer logon no Moodle para atribuições online.
- Capacidade de assistir a vídeos no Youtube.
- Capacidade de acessar e usar o serviço de webconferência[https://conferenciaweb](https://conferenciaweb.rnp.br/) [.rnp.br/](https://conferenciaweb.rnp.br/)
- Navegador, preferencialmente Firefox, com capacidade de abrir páginas com mathjax. (Verifique se seu navegador renderiza corretamente a página https://mathjax.github.io/MathJaxdemos-web/tex-chtml.html)

# <span id="page-5-0"></span>**2 Método avaliativo**

O método avaliativo consistirá de listas de exercícios e um trabalho.

## **Listas**

- Serão aplicadas 6 listas de exercícios
- Serão compostos por 6 a 10 questões;

## **O que é permitido e o que não é permitido durante as listas**

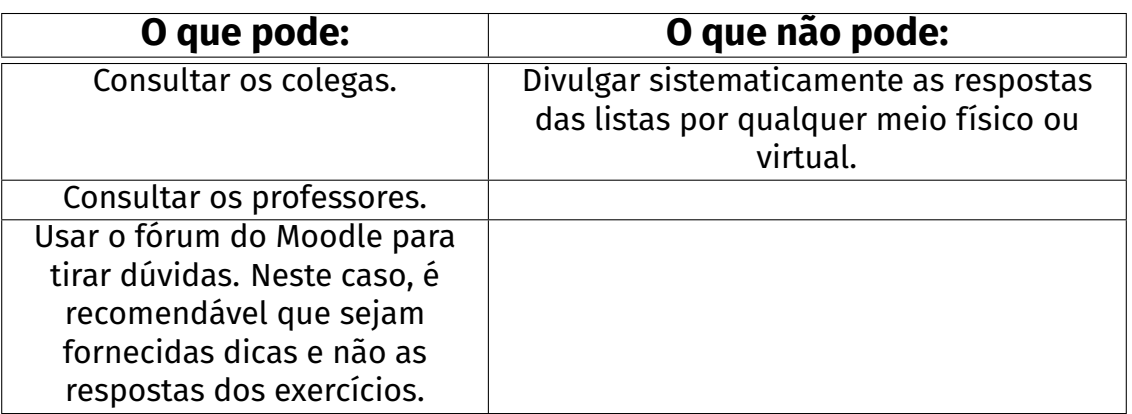

## **Trabalho**

Em grupo, escrever um texto de até 10 páginas e fazer uma apresentação em vídeo sobre um dos temas pré determinados.

Os alunos avaliarão os trabalhos usando a metodologia *No More Markings.* ( Explicação sobre a metodologia <https://www.nomoremarking.com/>) **Conceito:**

 $M_C =$ Listas + 0*,* 5Trabalho 1*,* 5

sendo:

■ **Listas** a média das notas obtidas nas listas.

### **Tabela de conversão**

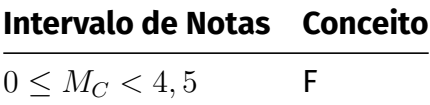

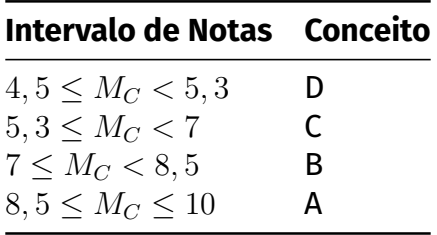

## **Listas substitutivas**

Será disponibilizado um formulário para requisitar listas substitutivas. Nesse formulário, será possível apresentar a justificativa e anexar o atestado.

■ No caso de listas, o aluno será informado em seu **email institucional** da reabertura do mesmo.

## **Revisão de listas**

■ O docente agendará a revisão de listas no final do quadrimestre

## **Recuperação**

A recuperação ocorrerá na primeira semana do quadrimestre seguinte. O processo de recuperação será composto de um exame recuperatório *ER*. Somente os alunos que tenham obtido conceito final D ou F terão direito à recuperação.

Para os alunos que fizerem a recuperação, o conceito final será dado por:

$$
M_F = \frac{M_C + E_R}{2}
$$